## **Örnek 7**

## **Senaryo :**

Otelde konaklayan misafirlerin bilgilerini internet takip cihazına gönderelim.

Örnekler diadevdays sunucusu üzerinde çalışmaktadır.

## **Örnek Kod (python):**

```
# coding=utf-8
import simplejson
import base64
import urllib2
from datetime import datetime
from pprint import pprint
import csv
wsAdresMain = 'https://diadevdays.ws.dia.com.tr/api/v3/'
firma kodu = 4donem kodu = 1apikey = "773f9085-9dc8-4f50-b34d-f7b56da33b5f"
def callWs(wsAdres, postBody):
     try:
         postBody = simplejson.dumps(postBody, cls=simplejson.JSONEncoder)
         req = urllib2.Request(wsAdres,
                           data=postBody,
                            headers={"Content-Type": "application/json"})
        content = urllib2.utilopen(req).read() except Exception, e:
         print("Exception: {}".format(repr(e)))
     wsResult = simplejson.loads(content)
     return wsResult
loginBody = {"login" :
             {"username": "ws",
              "password": "ws",
             "disconnect same user": True,
              "lang": "tr",
              "params": {"apikey": apikey}
 }
         }
loginResult = callWs(wsAdresMain + 'sis/json', loginBody)
sessionID = loginResult['msg']
```

```
if not sessionID:
     print("Login yapilamadi")
     exit(0)
postBody = {"ote_misafirkarti_listele" :
     {"session_id": sessionID,
      "firma_kodu": firma_kodu,
      "donem_kodu": donem_kodu,
      "filters": [{"field": "sonrezdurum", "operator": "=", "value": "K"}],
      "sorts": "",
      "params": {"selectedcolumns": ["adi", "soyadi", "serino",
"tckimlikno"]},
      "limit": 10,
      "offset": 0
     }
}
misafirler = callWs(wsAdresMain + 'ote/json', postBody)
misafirler = misafirler['result']
dosyaAdi = raw_input('Kaydedilecek dosyanın adını giriniz: ')
with open('%s.csv' % dosyaAdi, 'w') as csvfile:
     fieldNames = ['adi', 'soyadi', 'serino', 'tckimlikno']
     writer = csv.DictWriter(csvfile, fieldnames=fieldNames)
     writer.writeheader()
     for misafir in misafirler:
        misafir = \{k: unicode(v).encode("utf-8") for k, v in
misafir.iteritems()}
         writer.writerow(misafir)
```
From: <https://doc.dia.com.tr/> - **DİA Doc**

Permanent link: **[https://doc.dia.com.tr/doku.php?id=gelistirici:wsapi:devdaysornek\\_2](https://doc.dia.com.tr/doku.php?id=gelistirici:wsapi:devdaysornek_2)**

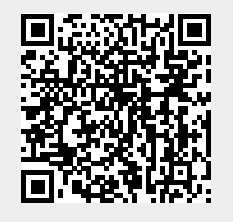

Last update: **13/06/2023 09:13**